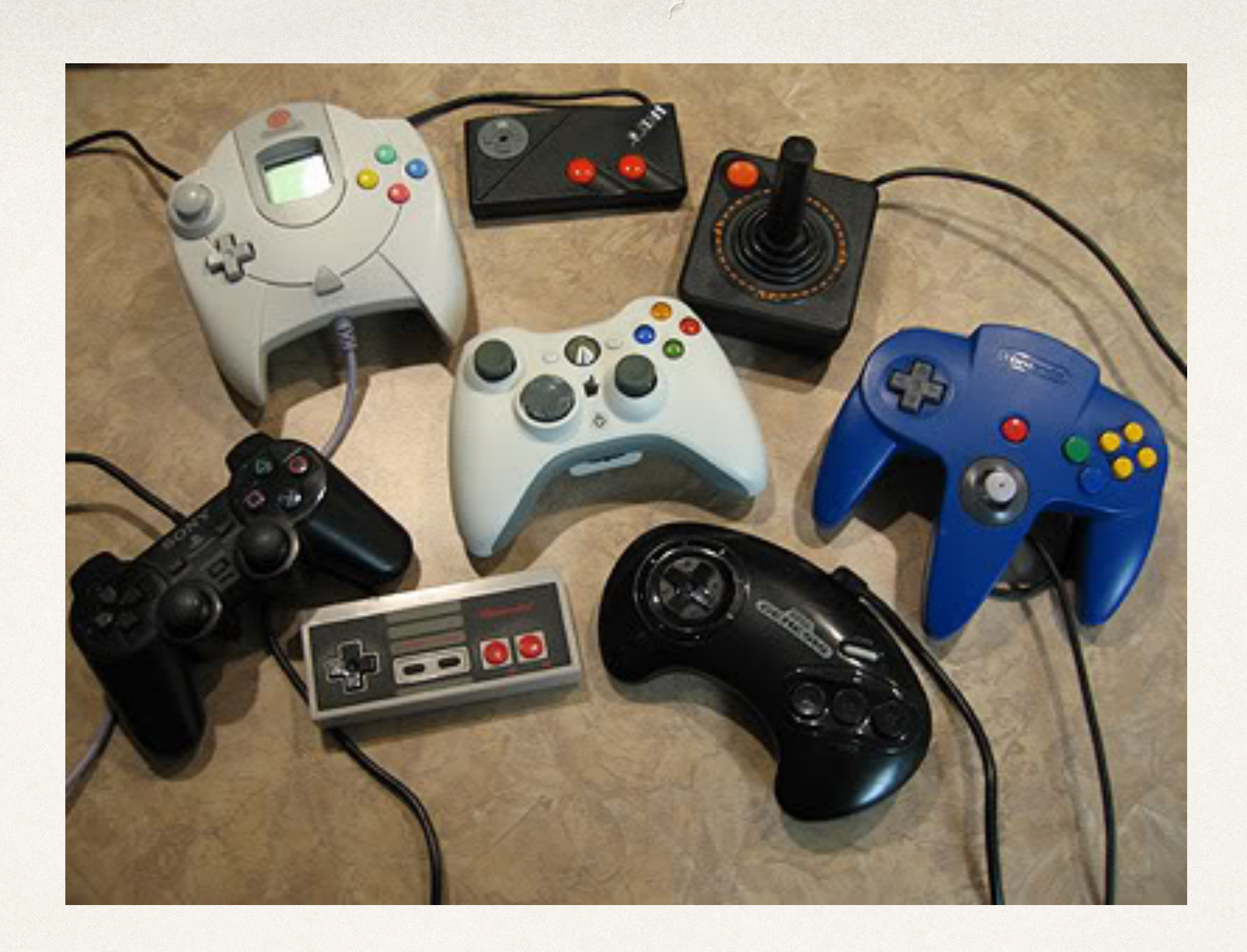

#### Model-View-Controller

Dr. Sarah Abraham

*University of Texas at Austin CS329e Spring 2020*

#### MVC

- ✤ Pattern of development to modularize features and design
- ✤ Objects have one of three roles:
	- ✤ Model
	- ✤ Viewer
	- ✤ Controller
- ✤ Object types separated by abstract boundaries and communicate across these boundaries

#### MVC Benefits

- ✤ Objects more reusable
- ✤ Interfaces better defined
- ✤ Applications more extensible
- ✤ Common pattern for interactive applications with GUI (graphical user interface)

## MVC and Cocoa

- ✤ Cocoa designed around MVC model
- ✤ Good understanding of MVC leads to good design for Cocoa applications
- ✤ Custom objects in Cocoa applications must follow one of the MVC roles

### MVC Pattern Flow

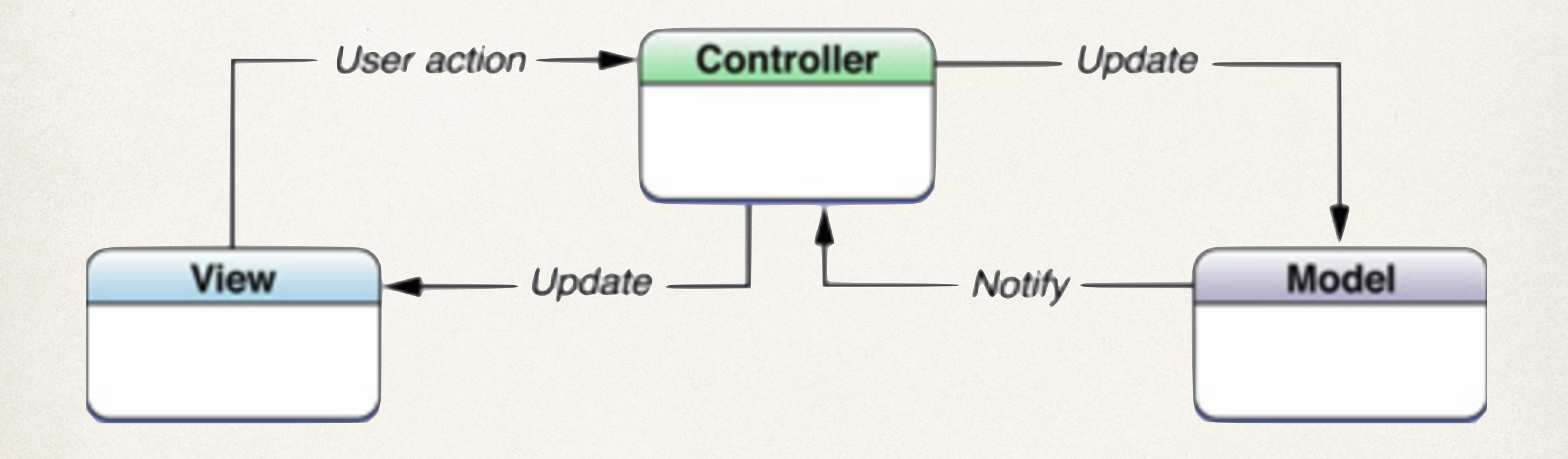

✤ How does the application receive and respond to this flow of events?

# Event-driven Programming

- ✤ Events are triggered occurrences that the program receives and can respond to
- ✤ Event-driven programming allows for efficient handling of:
	- ✤ Device input
	- ✤ Timers
	- ✤ Event loops
- ✤ Events determine flow of the program based on user input, sensor output, or messages from other programs

# Model Layer

- ✤ Defines logic and computation of the program
- ✤ Model objects encapsulate data specific to the application
	- ✤ Contains data loaded into app
	- ✤ Handles state of persistent data within the app
- ✤ Avoids explicit connection to view objects
	- ✤ No concerns about user-interface or presentation
	- ✤ Does not directly respond to user-input

## Model Layer Communication

- ✤ User interfaces with view layer
	- ✤ Changes communicated via controller object to model layer
	- ✤ Based on event info, model object updates
- ✤ Backend database updates model object
	- ✤ Changes communicated via controller object to view layer
	- ✤ Based on event info, view objects update

# View Layer

- Displays data from model objects to allow user to interact and modify this information
- ✤ View objects that are visible to the user
	- ✤ Draw themselves on the screen
	- ✤ Respond to user input
- ✤ UIKit and AppKit frameworks provide collections of view classes
- Interface Builder provides many view objects for building app GUI

## View Layer Communication

- ✤ Controller objects notify view object about changes to model data
- ✤ User-initiated changes (buttons pressed, text-fields entered) passed from view layer to model layer via controller objects

# Controller Layer

- ✤ Intermediary between one or more view objects and one or more model objects
- ✤ Conduits that allow view objects to learn about changes in model objects and vice versa
- ✤ Perform setup and coordinating tasks for an application
- ✤ Manage the life-cycles of other objects

## Controller Layer Communication

- ✤ Interprets user actions made in view objects and communicates changes or new information to model layer
- ✤ Notified about changes to model objects and communicates new or updated data to the view objects for display

# Using MVC with iOS

- ✤ iOS frameworks provide **2 of 3 MVC components**:
	- ✤ View Controllers
	- ✤ Views
- ✤ Model component custom-defined based on application purpose
- ✤ Views customized based on desired user-interface
- ✤ View Controllers customized based on required communication between models and views

# Creating a View-based Application

#### ✤ Select Single View iOS Application:

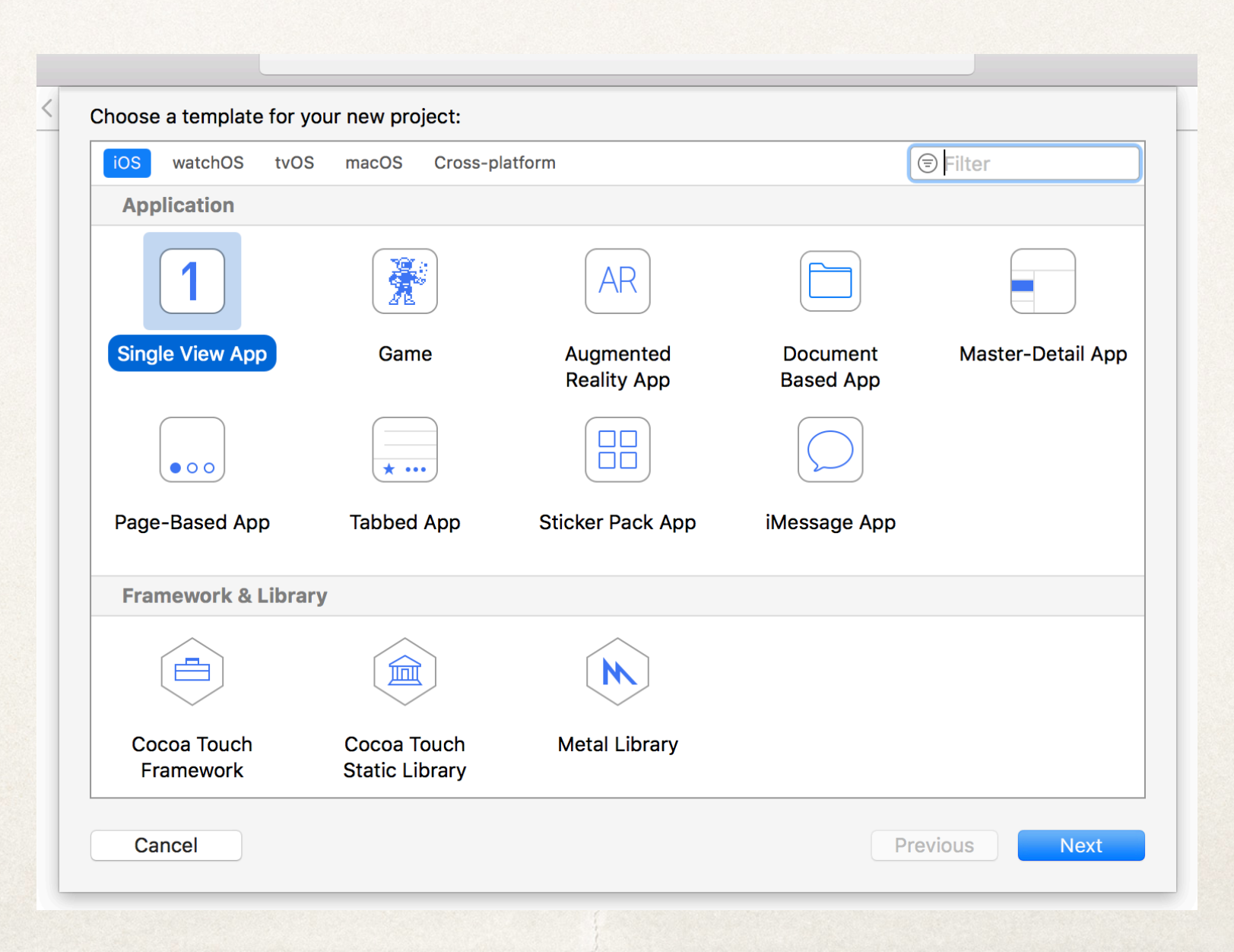

#### ✤ Enter/select project options:

Choose options for your new project:

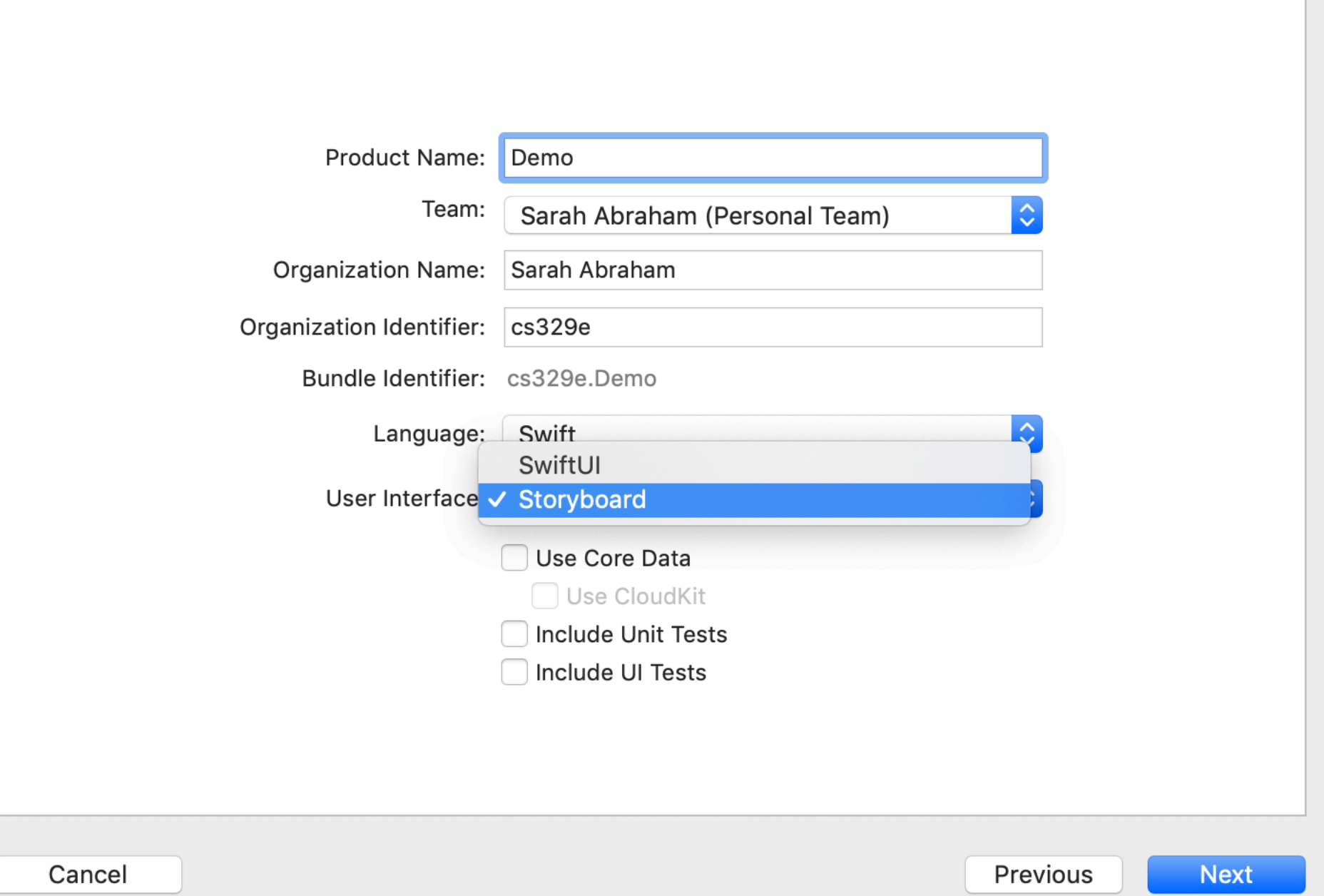

We will start with storyboards but eventually discuss SwiftUI as well

#### ✤ Project is ready for prototyping!

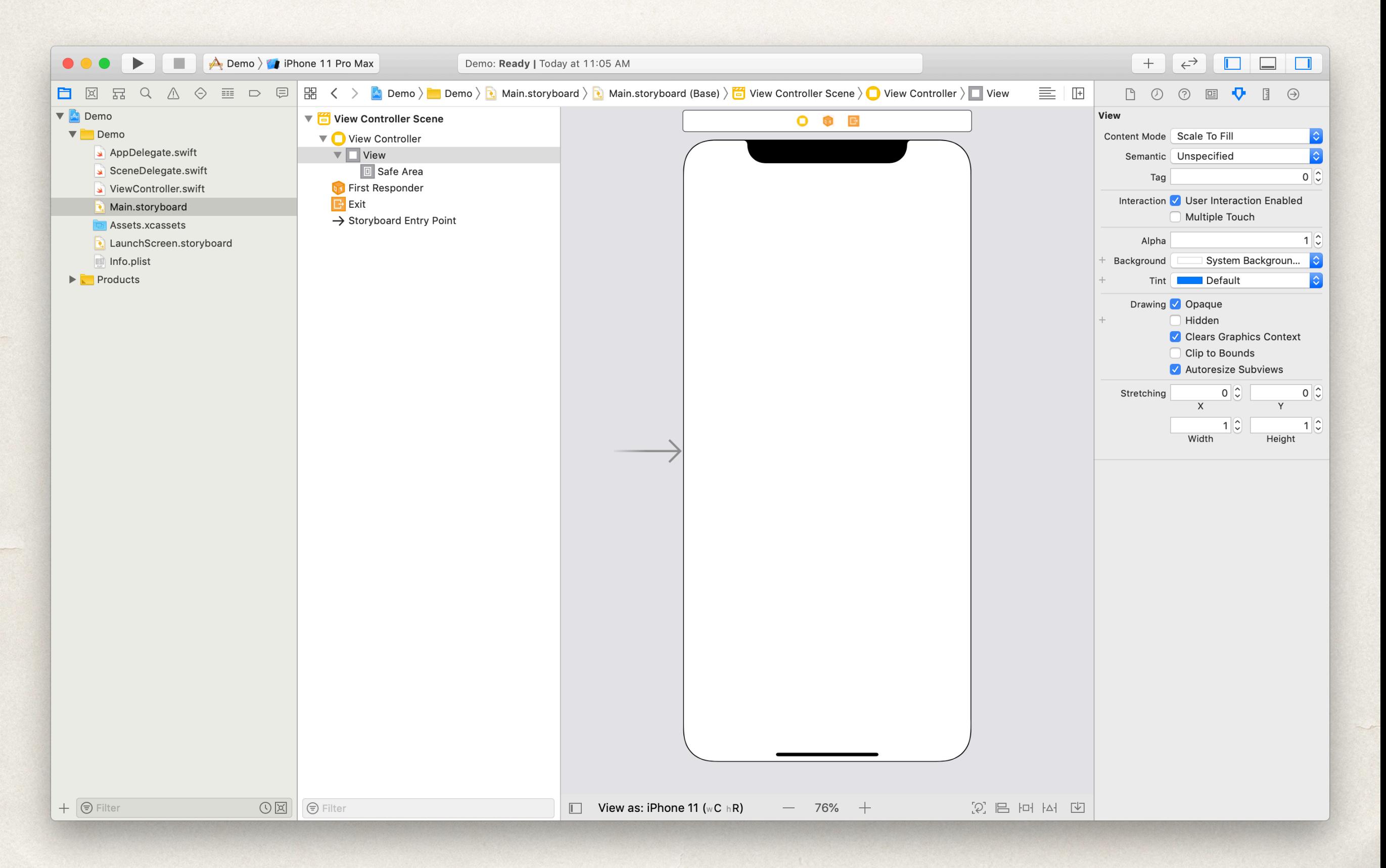

# Constructing Views

- ✤ Display elements of user interface:
	- ✤ Buttons
	- ✤ Labels
	- ✤ Text fields
	- ✤ Sliders
	- ✤ Images
	- ✤ etc

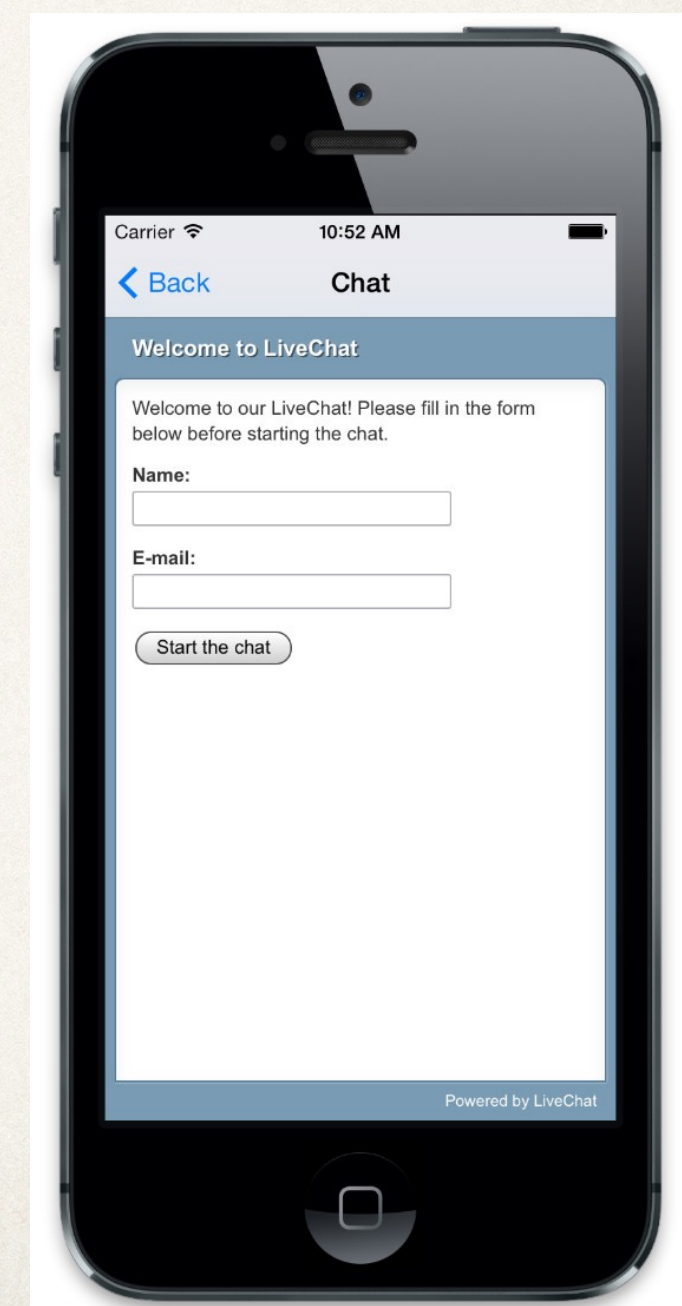

# View Hierarchy

- ✤ Views can be composed of other views
- ✤ Base view (of view controller) has other views (buttons, labels, etc) added as child views
	- ✤ Establishes a view hierarchy
- ✤ Properties of views can inherit to subviews
	- ✤ e.g. if a view is hidden, its subviews are hidden

# Widget Examples

- ✤ Simple application with 3 views within the main view:
	- ✤ Label (display text)
	- ✤ Text field (text input)
	- ✤ Button (initiates action)

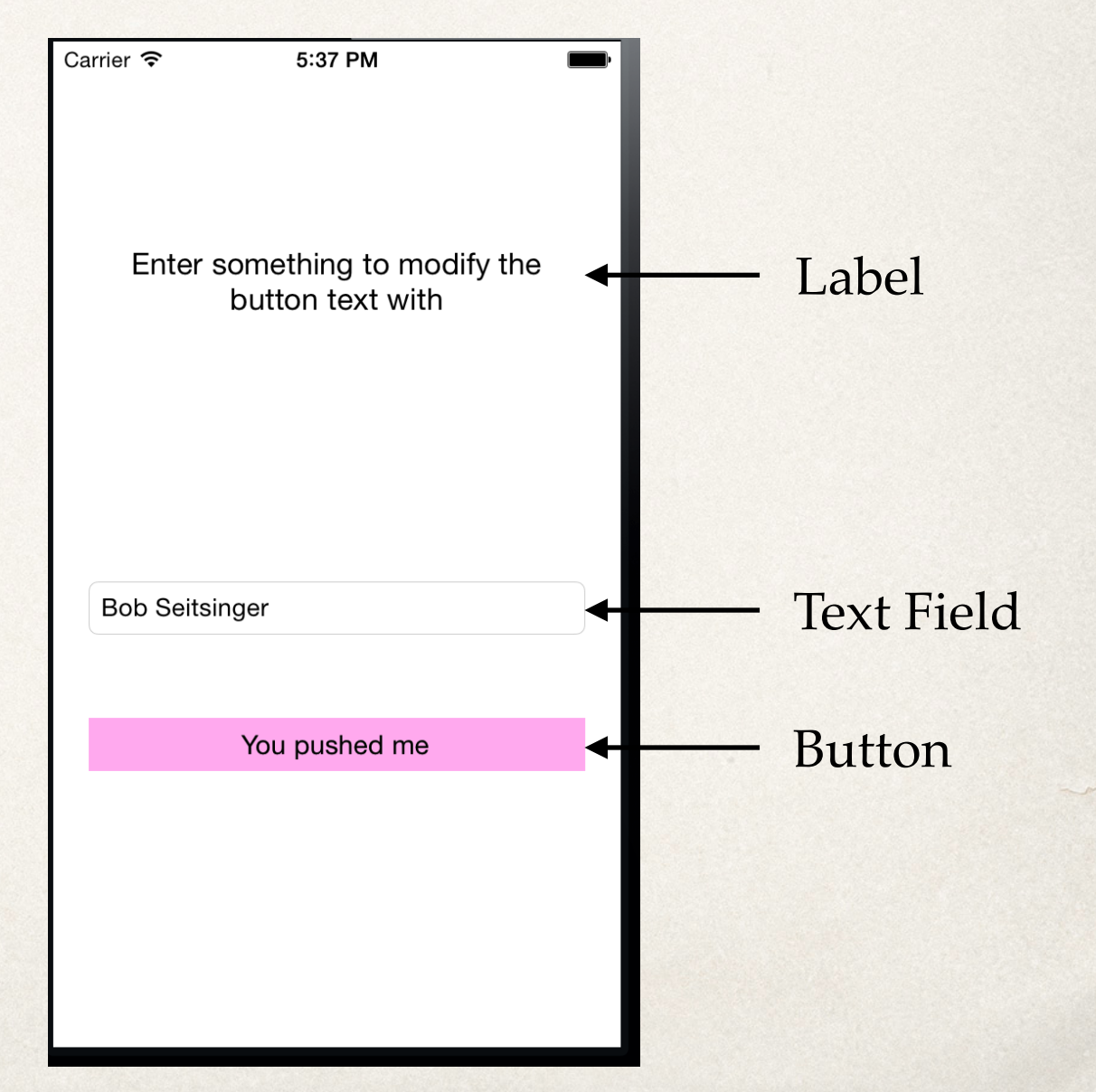

# WidgetExampleDemo

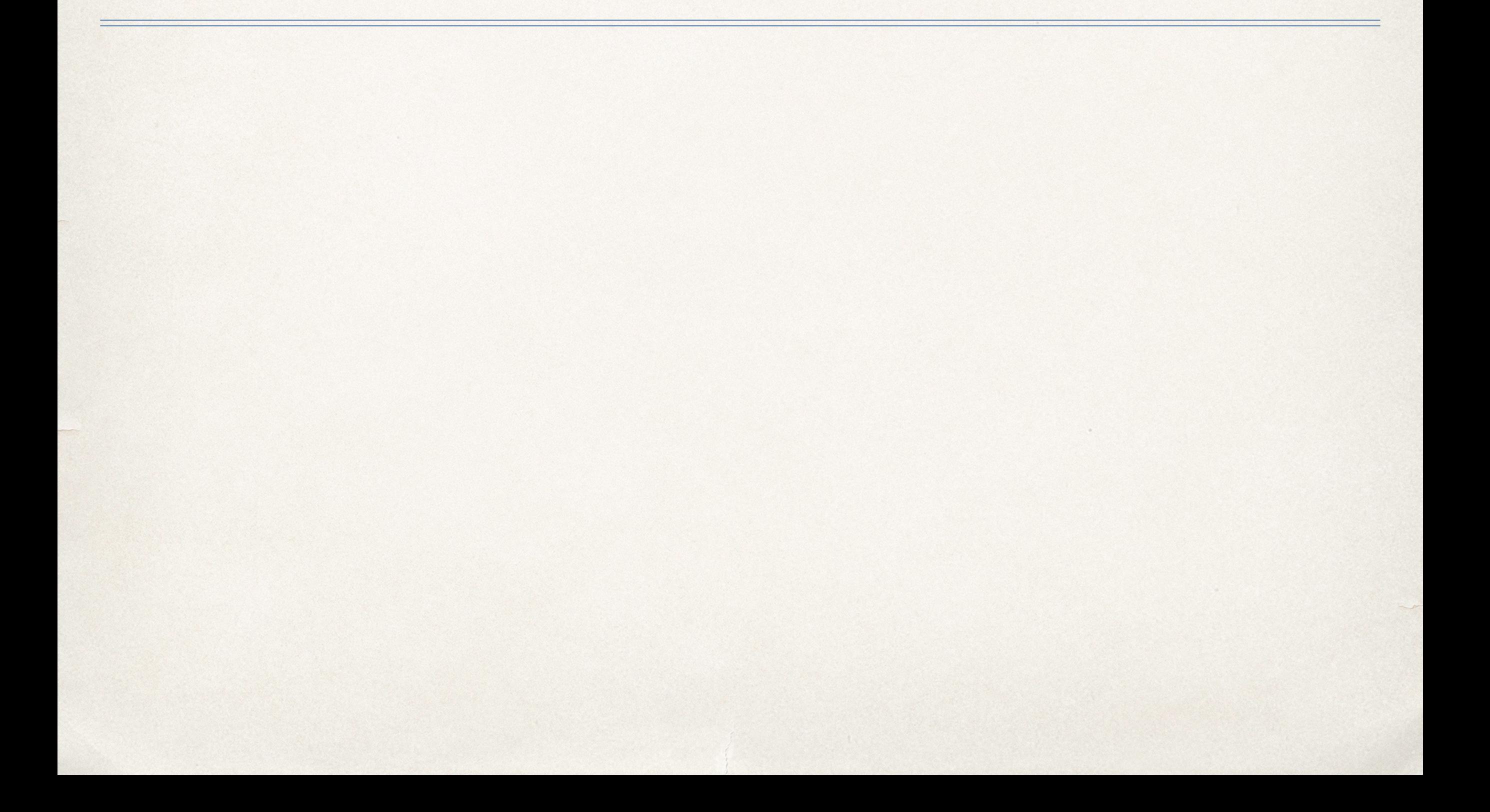

#### Window with target screen and content views

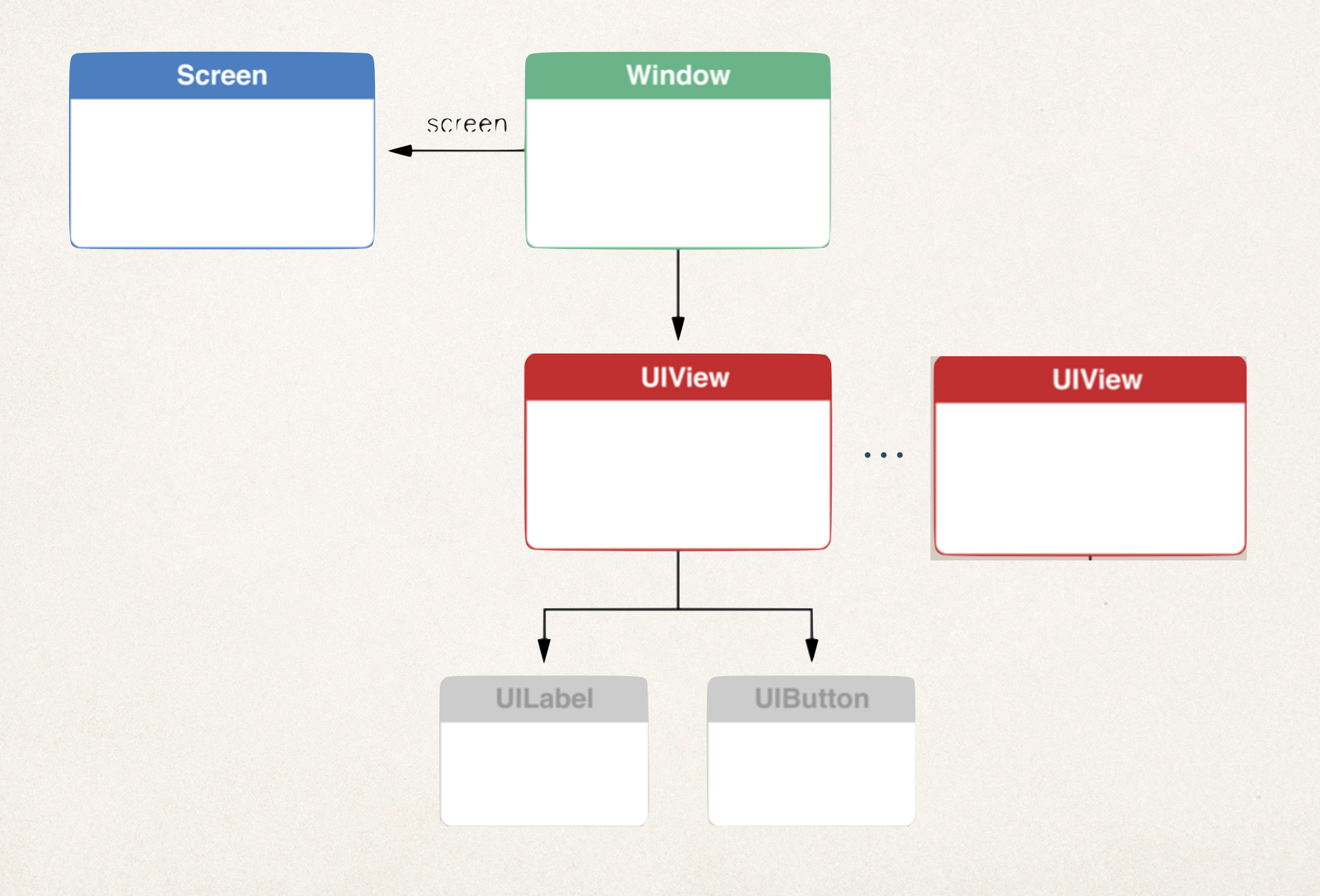

### View Controllers

- ✤ Objects in iOS application that contain code for coordinating data and view components
- ✤ All view controllers derive from UIViewController class
- ✤ All iOS applications have at least one view controller
	- ✤ Typically one window per application

#### View controller attached to window automatically adds its views as window subviews

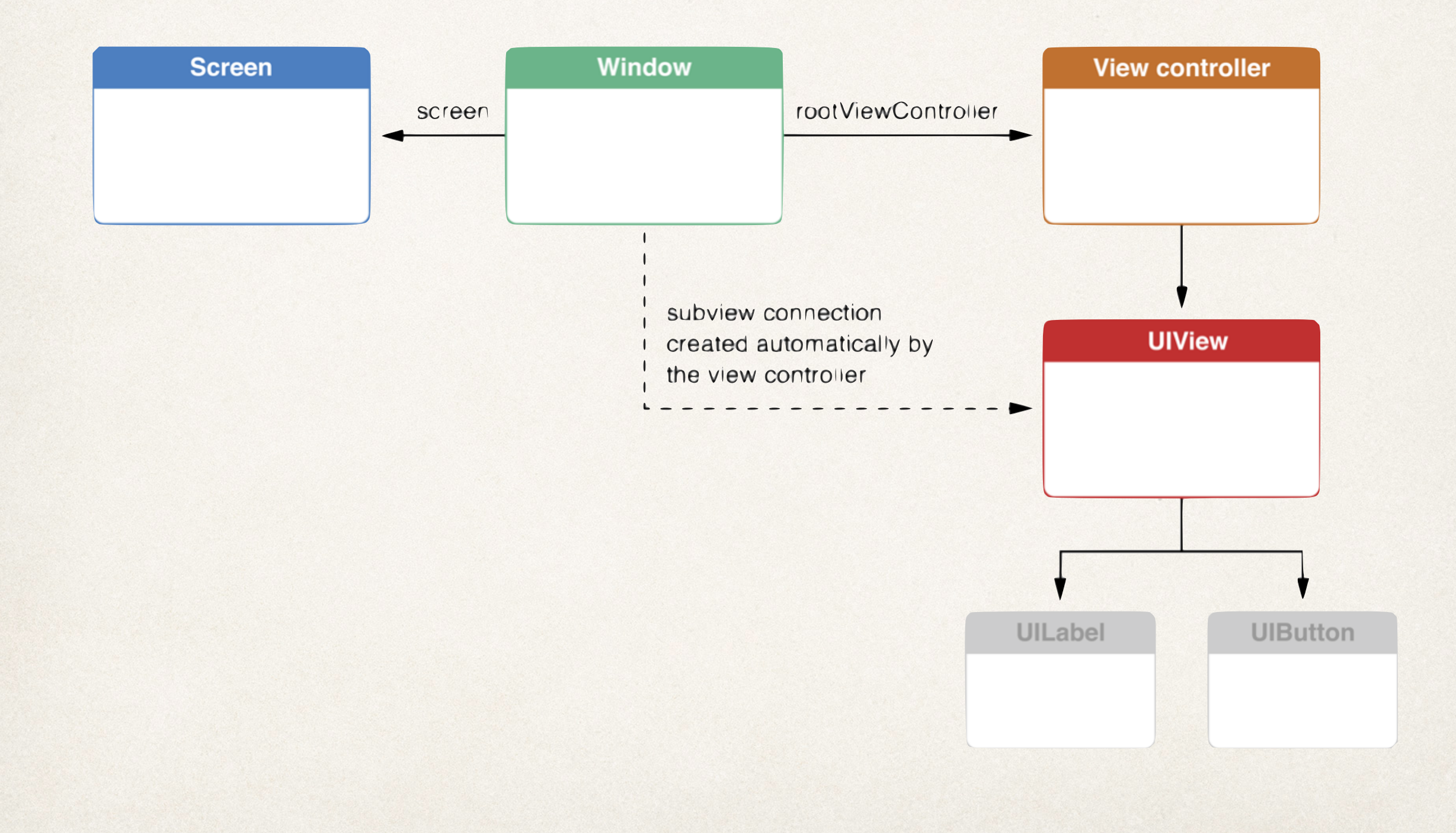

# Why One Window?

- ✤ iPhone applications have limited screen real estate
- ✤ User interface broken into views that are managed by view controller
	- ✤ Only one chunk displayed at a time
- ✤ Less of an issue on tablets and larger phones
- ✤ iPad apps often make use of multiple windows

## UIViewController

✤ Display a combination of views

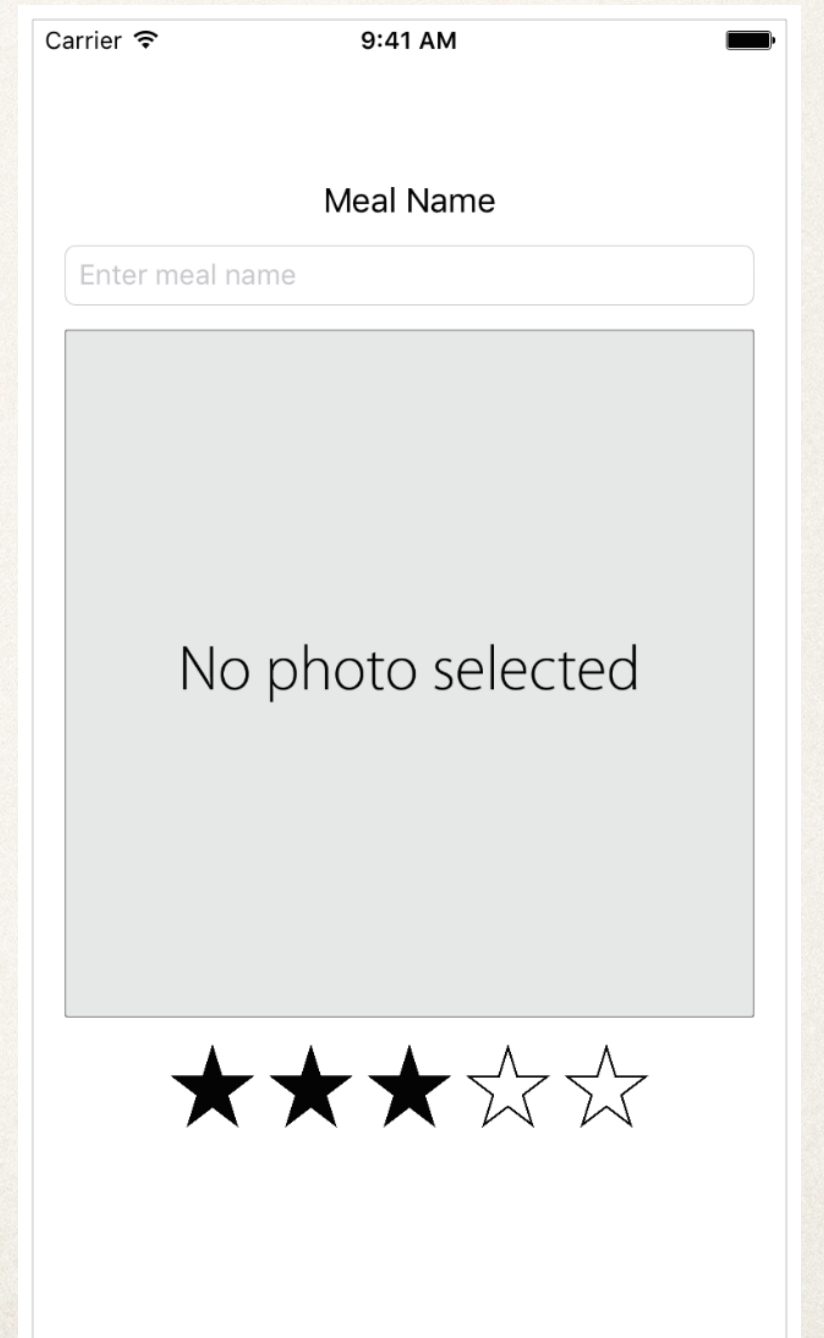

### UITableViewController

#### ✤ Displays list of things in tabular form

#### 5:08 PM  $\overline{\phantom{a}}$ . Carrier

#### **UITableViewCellStyleSubtitle**

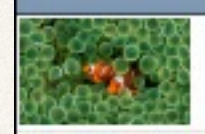

**Clown Fish** Clown fish in coral

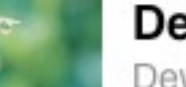

Dew Drop Dew drop on a leaf

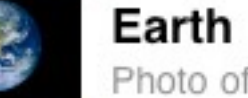

Photo of earth from space

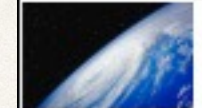

**Earth Horizon** Photo of earth's horizon from space

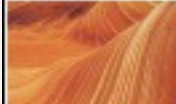

**Flowing Rock** Striations in sandstone

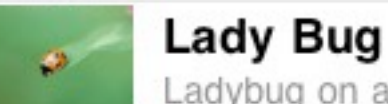

Ladybug on a leaf

**Snowy Hills** Hills covered with snow

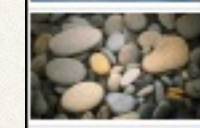

**Stones** A collection of stones

**Sweeping Current** Current sweeping past rocks

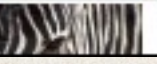

Zebra

## UINavigationController

✤ Contains and coordinates *navigation* between view controllers

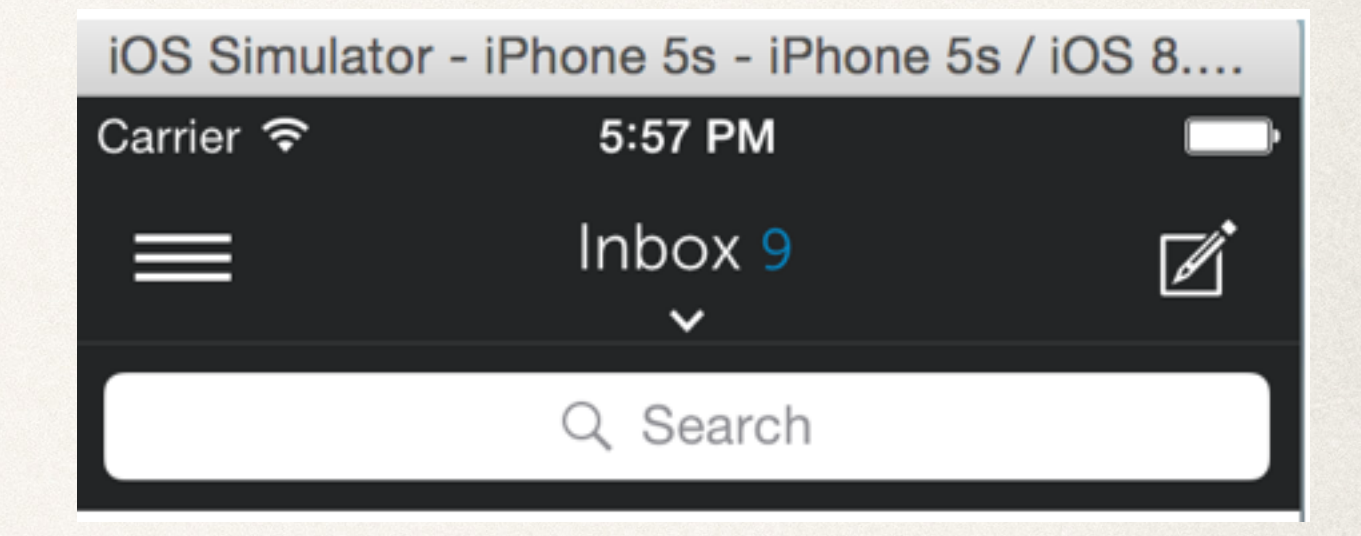

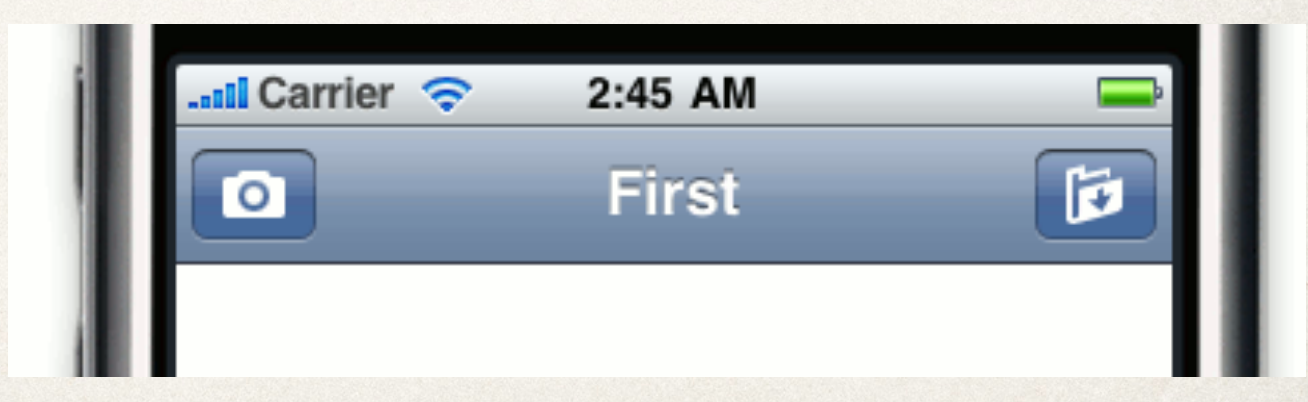

# UIPageViewController

✤ Simulates the notion of flipping through pages

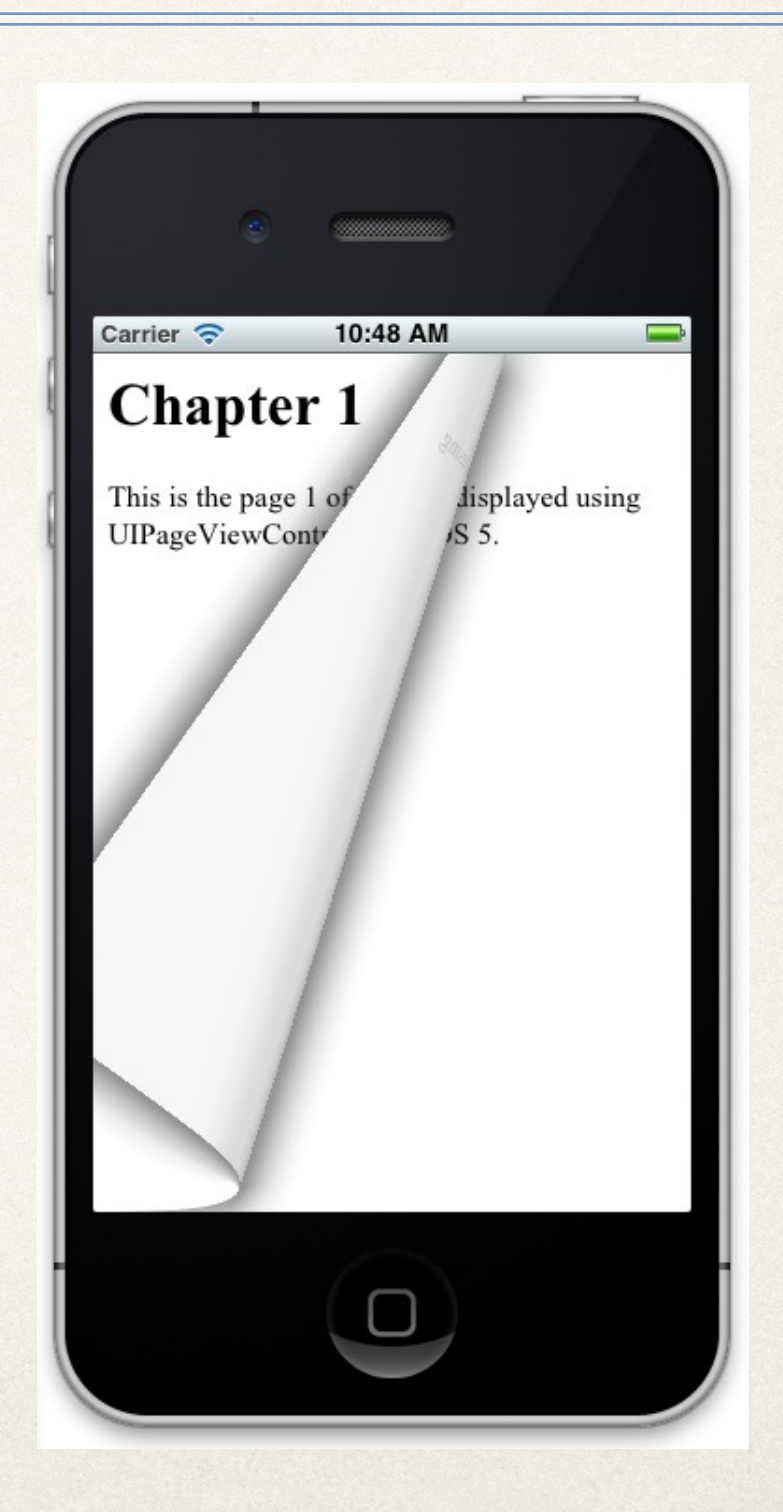

#### UITabBarController

#### ✤ Provides tabs to *navigate* between view controllers

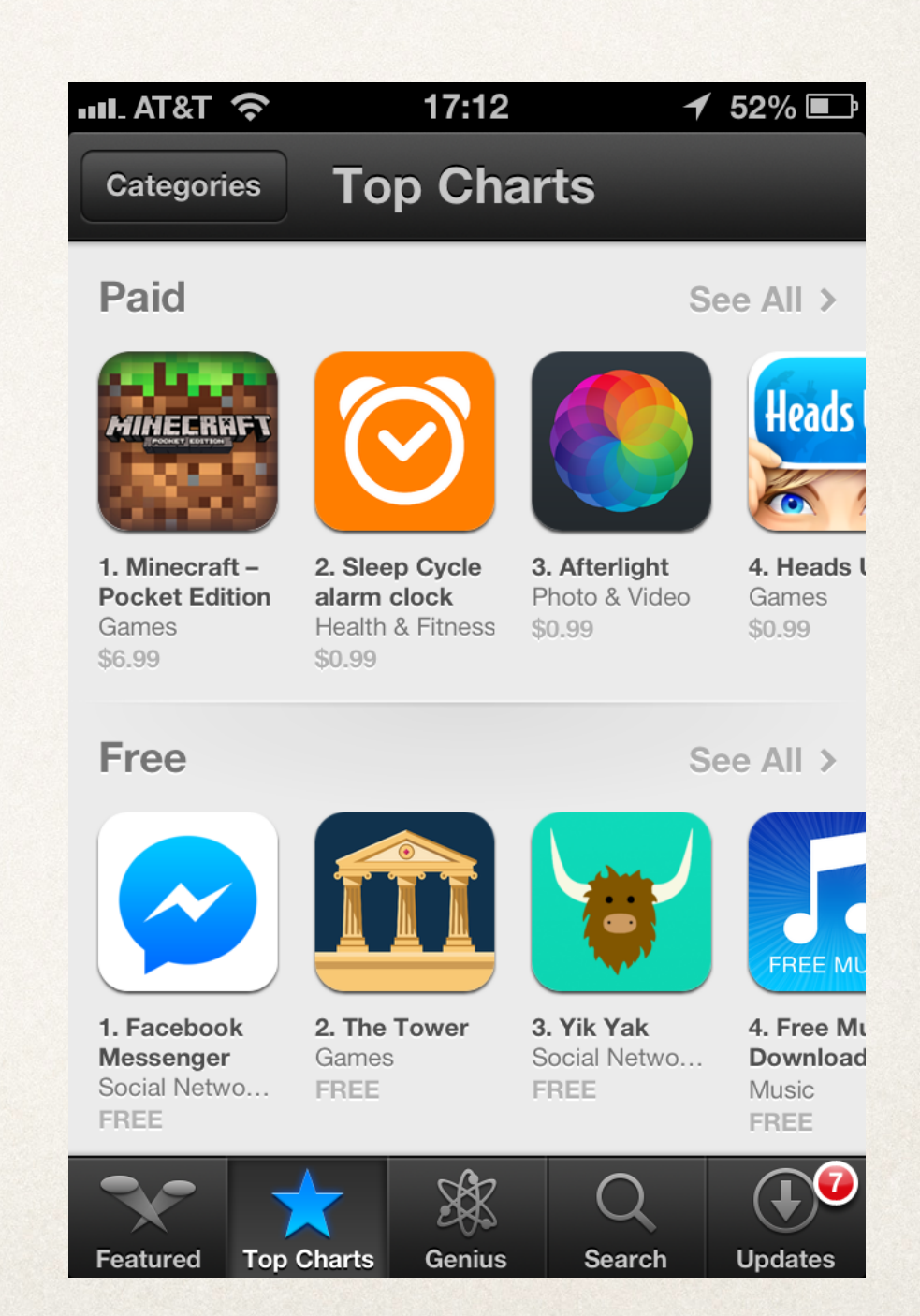

# Quiz Question!

✤ True or false: each view requires its own, unique view controller to coordinate behavior with other views.